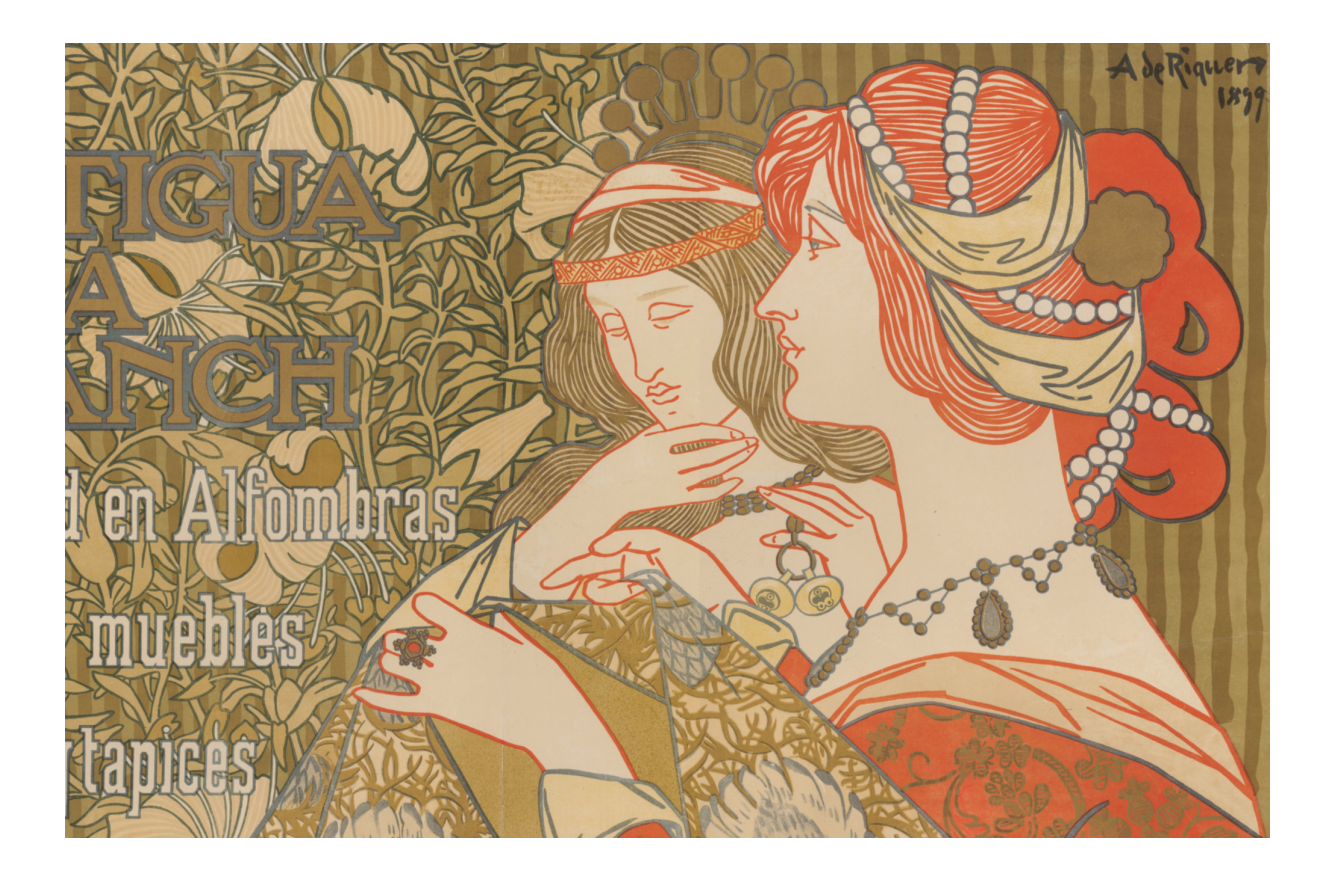

ORIENTACIONES PARA EL PROFESOR

# **LA REPRESENTACIÓN HUMANA**

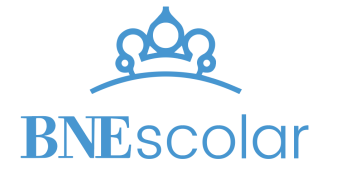

# ÍNDICE

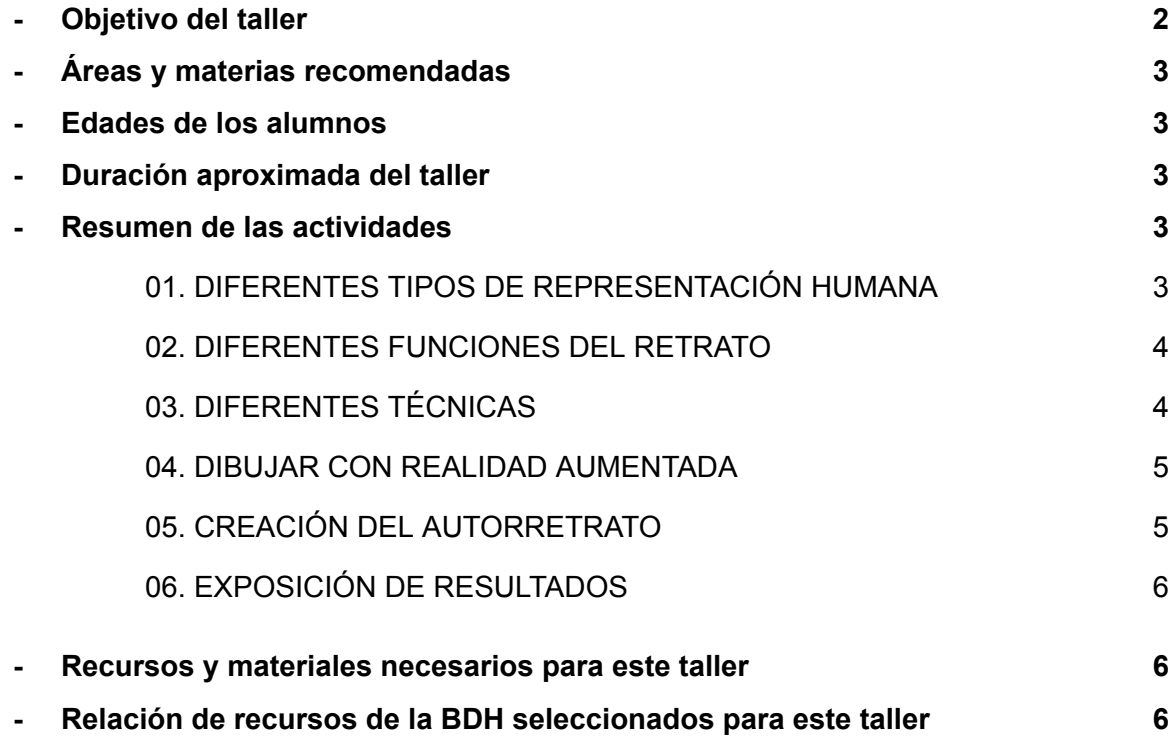

# <span id="page-2-0"></span>Objetivo del taller

El objetivo de este taller es reflexionar sobre la práctica del selfi y el autorretrato. Además, se intenta enriquecer la cultura visual de los participantes con referentes del pasado y las diferentes técnicas a explorar.

Los estudiantes, trabajando en pequeños grupos, podrán ver un breve resumen sobre las diferentes maneras de representar a los humanos en diversas culturas. También se presentan las diferentes funciones que puede cumplir un retrato para, posteriormente, ponerlo en práctica.

El taller continúa introduciendo diferentes técnicas mediante una selección de obras que se encuentran digitalizadas en la BDH, para acabar creando su propio autorretrato utilizando realidad aumentada (RA)

Seguidamente se muestra cómo dibujar utilizando RA que será de gran ayuda sobre todo para todos aquellos que sientan que tienen más dificultades para dibujar.

Para finalizar, antes de compartir los resultados con el resto de compañeros y ver si son capaces de descubrir la función que cumple cada uno, deberán poner un título evocador a su propio autorretrato.

# <span id="page-2-1"></span>Áreas y materias recomendadas

Este taller trabaja contenidos propios de las materias de Cultura Audiovisual y Dibujo Artístico I de 1º Bachillerato, y Dibujo Artístico II e Historia del Arte, de 2º Bachillerato, donde el estudio del retrato, la representación del cuerpo humano y el análisis de las funciones de la imagen están presentes a lo largo del currículum.

También se puede relacionar con la materia de Educación Plástica, Visual y Audiovisual en la ESO, especialmente para trabajar en los bloques de comunicación audiovisual y expresión artística. En Ed. Primaria se puede utilizar en Educación Artística, para trabajar las fases del proceso creativo así como el bloque de saberes dedicado a las artes plásticas, visuales y audiovisuales.

### <span id="page-2-2"></span>Edades de los alumnos

Este taller es adecuado para alumnado de todas las edades, adaptando las actividades a los objetivos propuestos en la materia o proyecto desde el que se utilizará. También se puede utilizar de forma muy guiada con alumnos de infantil, adaptando y simplificando las explicaciones de los conceptos, así como las actividades.

Si se desea realizar la actividad de dibujo con realidad aumentada el uso de soportes para los dispositivos móviles serían de gran utilidad, en especial para alumnado de edades más tempranas.

# <span id="page-3-0"></span>Duración aproximada del taller

2-3 horas

### <span id="page-3-1"></span>Resumen de las actividades

El taller se desarrolla a través de las siguientes actividades:

#### <span id="page-3-2"></span>**01. DIFERENTES TIPOS DE REPRESENTACIÓN HUMANA**

A partir de una breve selección de imágenes se introduce la temática de la representación humana, mostrando la diversidad existente a la hora de representar al ser humano en diferentes civilizaciones de la historia.

Esta selección se puede ampliar mucho más con otras civilizaciones, culturas, etc. Dependiendo del tiempo que se quiera dedicar se les puede invitar a participar en esta investigación.

El objetivo de este primer paso es ampliar las posibilidades estéticas y formales a la hora de hacer un selfi a partir del nexo de esta práctica tan extendida con la representación humana.

#### <span id="page-3-3"></span>**02. DIFERENTES FUNCIONES DEL RETRATO**

Para adentrarnos en los significados y el poder de comunicación, a partir de este tipo de imágenes se presentan diferentes funciones que puede cumplir el retrato.

**- Función descriptiva**

El objetivo principal de esta función es ilustrar lo que se dice, por ejemplo, mediante el texto. Lo podemos ejemplificar con imágenes de una enciclopedia, un diccionario, unas instrucciones etc. Normalmente a nivel formal este tipo de imágenes utilizan planos e iluminación neutra intentando no añadir ningún otro significado.

#### **- Función analítica**

En este caso, a través de la acción del dibujo o cualquier otra técnica se busca estudiar aquello que se está representando. Puede ser a nivel anatómico, a nivel morfológico, etc.

**- Función narrativa** Como su nombre indica, el principal objetivo de esta función es narrar una historia o relato.

**- Función seductora**

En este caso lo principal es atraer la mirada del usuario o potencial comprador. Para ello se suelen trabajar sobre todo el uso del color y la imagen.

#### **- Función documental**

Lo singular de esta función consiste en registrar unos hechos. Este tipo de imagen se utiliza mucho para acompañar las noticias.

Es importante tener en cuenta que las funciones nos son casillas estancas. Normalmente una sola imagen puede cumplir diferentes funciones pero la idea es trabajar la habilidad para deducir la más evidente.

Para finalizar este paso proponemos una breve actividad a desarrollar en grupos. Para ello al final del paso 2 se encuentran 2 ruletas. La primera, con unos números, hace referencia a unos retratos en concreto y la segunda, a unas funciones. Cada grupo activará ambas ruletas y deberá trabajar con su resultado. El objetivo es debatir y, si hay tiempo dibujar, ese mismo autorretrato modificando lo necesario para enfatizar la nueva función que debe cumplir (la que les haya tocado en la ruleta).

Posteriormente se compartirá y comentará el resultado con el resto de grupos

#### **03. DIFERENTES TÉCNICAS**

En este tercer punto se ilustran diversas técnicas mediante una selección de recursos digitalizados de la BDH.

El buscador avanzado de la BDH permite filtrar entre una variedad de técnicas diferentes, con lo cual, es muy fácil ampliar o modificar esta selección.

Sigue los pasos para ver todas las opciones del filtro:

- 1. Accede al buscador [avanzado](http://bdh.bne.es/bnesearch/Search.do) de la BDH
- 2. Selecciona Tipo de documento>Dibujos
- 3. Navega en Tipo de material, dentro de Dibujos, por la gran variedad de técnicas existentes, y selecciona la que más te llame la atención para poder ver las obras disponibles en la BDH realizadas con esta técnica.

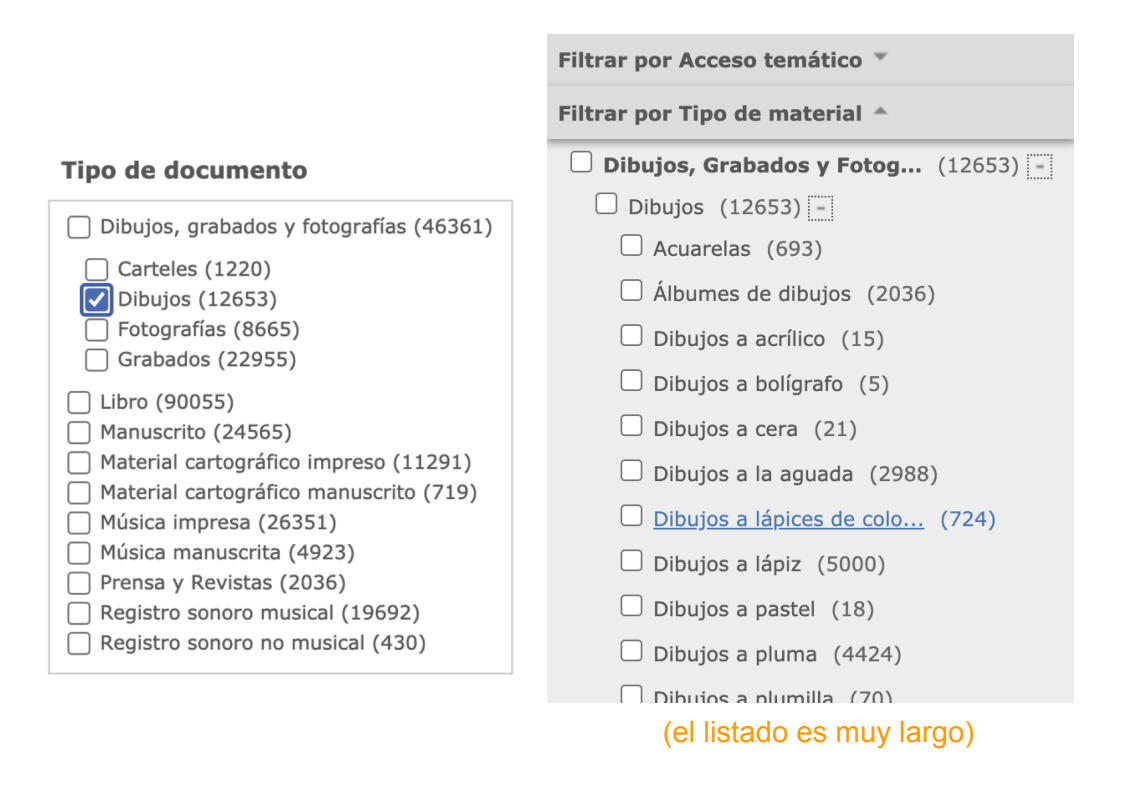

Recopilando varios ejemplos de la técnica que más les guste cada estudiante irá sacando las conclusiones para después ponerlas en práctica en el siguiente paso del taller.

Consideramos que es importante enfatizar que, para crear, es recomendable disponer de una buena documentación previa, ya que esta ayuda a que el resultado sea mucho más rico y atractivo.

#### <span id="page-5-0"></span>**04. DIBUJAR CON REALIDAD AUMENTADA**

En este paso mostramos cómo dibujar con Realidad Aumentada utilizando la app SketchAR.

IOS: <https://apps.apple.com/es/app/sketchar-aprende-a-dibujar/id1221482822> Android: <https://play.google.com/store/apps/details?id=ktech.sketchar&hl=es>

Aunque esta app tiene varias funcionalidades de pago (SketchAR PRO) las funcionalidades que necesitamos para el taller están disponibles en la parte gratuita. Si en algún momento al inicio nos sale una ventana indicando que es necesario darse de alta en el apartado PRO es suficiente con cerrar esta opción para poder continuar.

En el siguiente vídeo se muestran los pasos a seguir:

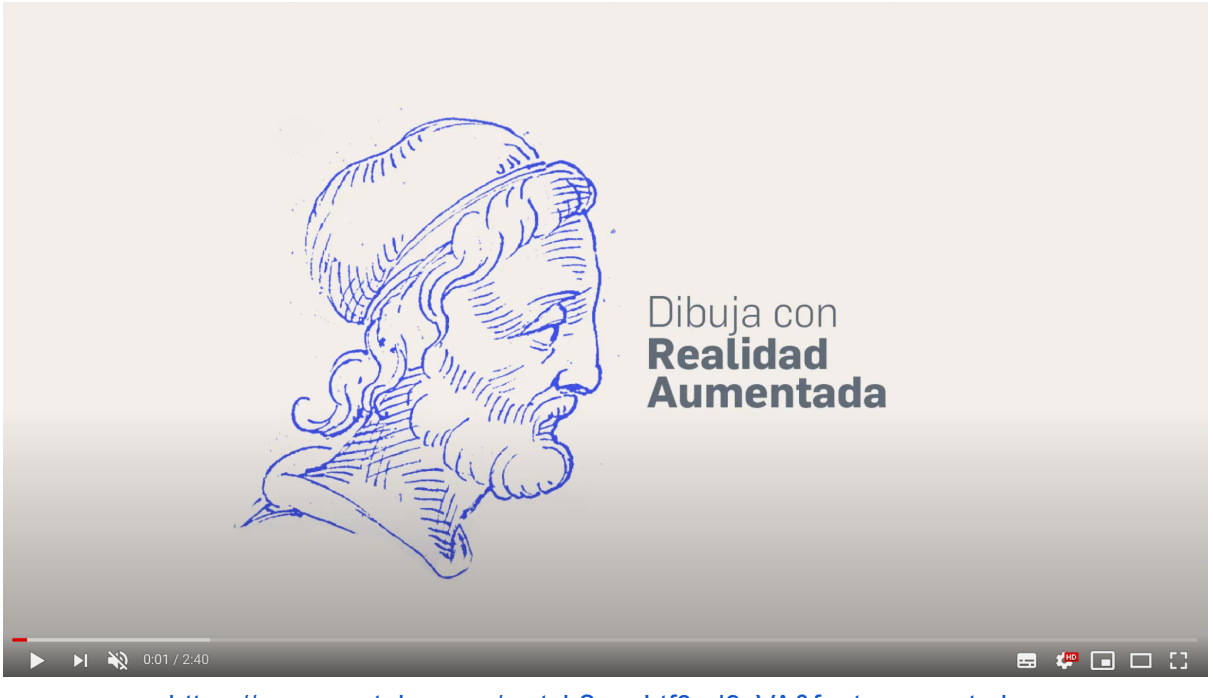

<https://www.youtube.com/watch?v=nLtf0qd9yVA&feature=youtu.be>

#### <span id="page-6-0"></span>**05. CREACIÓN DEL AUTORRETRATO**

Es el momento de crear el autorretrato con la técnica que se prefiera: lápices de colores, acuarela, mosaico, fotografía...

El objetivo principal es tomar conciencia de lo que se quiere comunicar y decidir la composición en base a este objetivo.

¿Qué se pretende que perciba el espectador al verlo? Un mensaje relacionado con el concepto de poder, la identidad, la expresión, belleza,...

Lo importante no es tanto conseguir un buen resultado, como el hecho de enriquecer el proceso de la realización de un autorretrato que, de forma tan automática y en un solo clic, hacemos hoy en día.

#### <span id="page-6-1"></span>**06. EXPOSICIÓN DE RESULTADOS**

Como último paso, proponemos poner un título evocador a la obra vinculado a lo que se ha querido comunicar.

Es el momento de compartir los resultados del taller con el resto de compañeros y saber si son capaces de acertar la intención con la que se ha proyectado el trabajo.

# <span id="page-7-0"></span>Recursos y materiales necesarios para este taller

Dispositivos con acceso a internet que permitan:

- Consultar las instrucciones del taller (<https://view.genial.ly/5e9db055d400980db1744030>)
- Investigar en el fondo de la Biblioteca Digital Hispánica [\(BDH\)](http://www.bne.es/es/Catalogos/BibliotecaDigitalHispanica/Inicio/index.html) y consultar los recursos seleccionados para este taller.
- Acceder a Mi BNEscolar para compartir los resultados del taller <https://bnescolar.bne.es/mi-bne/>
- Descargar e instalar el programa SketcAR
	- [IOS](https://apps.apple.com/es/app/sketchar-aprende-a-dibujar/id1221482822)
	- **[Android](https://play.google.com/store/apps/details?id=ktech.sketchar&hl=es)**

### <span id="page-7-1"></span>Relación de recursos de la BDH seleccionados para este taller

- Selección de recursos para ilustrar las funciones:
	- Función descriptiva
		- <https://bit.ly/3084R7k>
		- <https://bit.ly/3esTrAa>
	- Función analítica
		- <https://bit.ly/304NqEO>
		- <https://bit.ly/3ewX74d>
		- <https://bit.ly/3gVGY9T>
	- Función narrativa
		- <https://bit.ly/30krAgP>
		- <https://bit.ly/3esTTOS>
		- <https://bit.ly/2DAiAMB>
	- Función seductora
		- <https://bit.ly/3fkTtLP>
		- <https://bit.ly/2Om3xZ3>
		- <https://bit.ly/32cwT4n>
		- <https://bit.ly/3fqLL2O>
	- Función documental
		- <https://bit.ly/304BjYr>
		- <https://bit.ly/3ejgTzW>
		- <https://bit.ly/3fqajsx>
- Selección de recursos digitales para ilustrar las técnicas:
	- Grabado
		- <https://bit.ly/3er0Pfk>
		- https://bit.ly/2DAiDw1
- https://[bit.ly](https://bit.ly/2CuP4aI)/2CuP4al
- <https://bit.ly/2AVa5uB>
- Acuarela
	- https://[bit.ly](https://bit.ly/38QX9m4)/38QX9m4
	- https://[bit.ly](https://bit.ly/2WdJoJd)/2WdJoJd
	- https://[bit.ly](https://bit.ly/3h6TWSv)/3h6TWSv
	- https://[bit.ly](https://bit.ly/2DDjxnw)/2DDjxnw
- Dibujo a lápices de colores
	- https://[bit.ly](https://bit.ly/3fCOHcV)/3fCOHcV
	- https://[bit.ly](https://bit.ly/3esUYGq)/3esUYGq
	- https://[bit.ly](https://bit.ly/303Zd69)/303Zd69
	- https://[bit.ly](https://bit.ly/2DAk7SR)/2DAk7SR
- Fotografía
	- https://[bit.ly](https://bit.ly/38ZwtQg)/38ZwtQg
	- https://[bit.ly](https://bit.ly/38YTVgn)/38YTVgn
	- https://[bit.ly](https://bit.ly/2OkWMqv)/2OkWMqv
	- https://[bit.ly](https://bit.ly/2Dy8fAJ)/2Dy8fAJ
- Dib u j o a lá piz
	- https://[bit.ly](https://bit.ly/3fuJ7ck)/3fuJ7ck
	- https://[bit.ly](https://bit.ly/2CslTVN)/2CslTVN
	- https://[bit.ly](https://bit.ly/3erdbnZ)/3erdbnZ
	- https://[bit.ly](https://bit.ly/304yGpw)/304yGpw
- Dibujo a pluma
	- https://[bit.ly](https://bit.ly/2AUzbtH)/2AUzbtH
	- https://[bit.ly](https://bit.ly/38SBPfX)/38SBPfX
	- https://[bit.ly](https://bit.ly/3iWZ1hR)/3iWZ1hR
	- https://[bit.ly](https://bit.ly/3gZ3nTB)/3gZ3nTB
- Pintura al óleo
	- https://[bit.ly](https://bit.ly/3iSNVuh)/3iSNVuh
	- https://[bit.ly](https://bit.ly/305Cw1p)/305Cw1p
	- https://[bit.ly](https://bit.ly/2Zru6m9)/2Zru6m9
	- https://[bit.ly](https://bit.ly/2ZpHYwZ)/2ZpHYwZ
- Estampación y xilografía
	- https://[bit.ly](https://bit.ly/2Onjm1z)/2Onjm1z
	- https://[bit.ly](https://bit.ly/38SegDX)/38SegDX
	- https://[bit.ly](https://bit.ly/2WdKy7x)/2WdKy7x
	- https://[bit.ly](https://bit.ly/2CsiztM)/2CsiztM
- Litografía
	- https://[bit.ly](https://bit.ly/2WgmT6j)/2WgmT6j
	- https://[bit.ly](https://bit.ly/3emwQoV)/3emwQoV
	- -